## Atmosphärischer Luftdruck

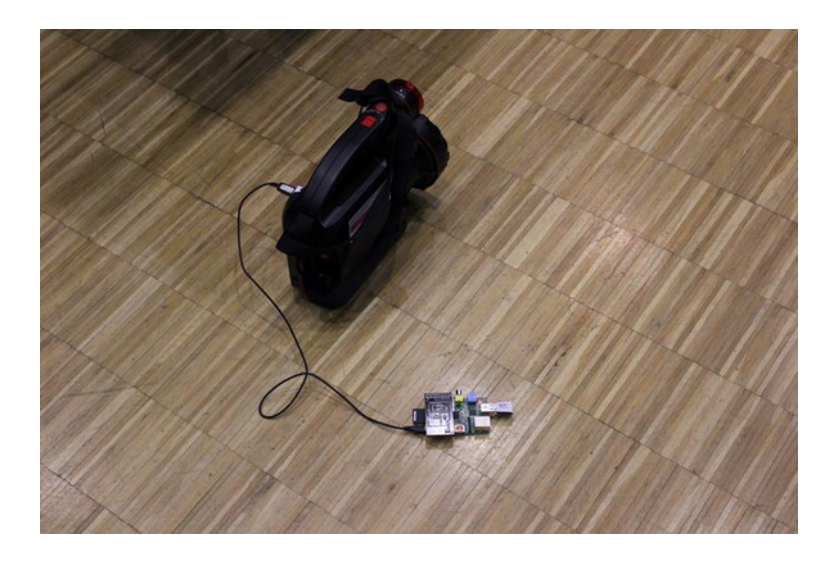

Abb. 1: Minicomputer mit Messkarte, Wlan-Sender und Spannungsversorgung.

## Geräteliste:

Akkupack, RaspberryPI mit Software und WLAN-Stick, Rechner mit Remotedesktop Software, ggf. Barometer aus dem Grundpraktikum

Neue (einache) Variante: Smartphone mit Luftdrucksensor wird per Remote über die APP Phyphox ausgelesen und auf die Leinwand übertragen.

## Versuchsbeschreibungen:

Der sinkende Luftdruck bei steigender Höhe kann mit Hilfe von 2 Methoden gemessen werden.

Mit einem mechanischen Barometer kann die Wanderung des Zeigers im Rahmen der Messgenauigkeit beobachtet werden.

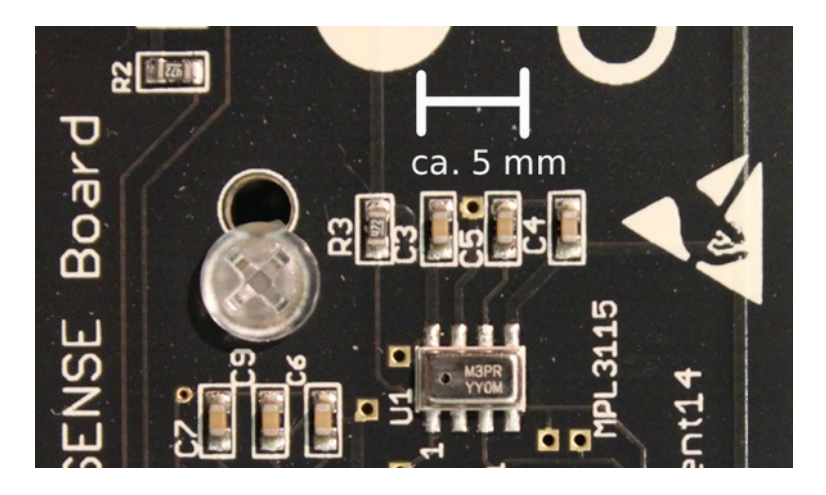

Abb. 2: Das Bauteil Unten in der Mitte mit der Bezeichnung M3PR … vereint einen empfindlichen Druck und Temperatursensor.

Ein moderner Drucksensor wird ausgelesen und der auslesende Rechner wird per Remote Desktop gesteuert.

| File Edit Tabs Help |            |              |   |  |
|---------------------|------------|--------------|---|--|
| MPL3115:            | Alt. 37.16 | Temp: 20.208 |   |  |
| MPL3115:            | Alt. 37.16 | Temp: 20.208 |   |  |
| <b>MPL3115:</b>     | Alt. 37.16 | Temp: 20.208 |   |  |
| MPL3115:            | Alt. 37.16 | Temp: 20.208 |   |  |
| MPL3115:            | Alt. 37.16 | Temp: 20.208 |   |  |
| MPL3115:            | Alt. 37.16 | Temp: 20.208 |   |  |
| MPL3115:            | Alt. 36.24 | Temp: 20.208 |   |  |
| MPL3115:            | Alt. 36.24 | Temp: 20.208 |   |  |
| MPL3115:            | Alt. 36.24 | Temp: 20.208 |   |  |
| MPL3115:            | Alt. 36.24 | Temp: 20.208 |   |  |
| MPL3115:            | Alt. 36.24 | Temp: 20.208 | I |  |
| MPL3115:            | Alt. 36.24 | Temp: 20.208 |   |  |
| MPL3115:            | Alt. 36.24 | Temp: 20.208 |   |  |
| MPL3115:            | Alt. 36.24 | Temp: 20.208 |   |  |
| MPL3115:            | Alt. 36.24 | Temp: 20.208 |   |  |
| MPL3115:            | Alt. 36.24 | Temp: 20.208 |   |  |
| MPL3115:            | Alt. 37.0  | Temp: 20.192 |   |  |
| MPL3115:            | Alt. 37.0  | Temp: 20.192 |   |  |
| MPL3115:            | Alt. 37.0  | Temp: 20.192 |   |  |
| MPL3115:            | Alt. 37.0  | Temp: 20.192 |   |  |
| MPL3115:            | Alt. 37.0  | Temp: 20.192 |   |  |
| MPL3115:            | Alt. 37.0  | Temp: 20.192 |   |  |
| MPL3115:            | Alt. 37.0  | Temp: 20.192 |   |  |
|                     |            |              |   |  |

Abb. 3: Ausgabe der Messwerte.Der Luftdruck wird als Höhe ausgegeben. Wird auch als Grafik ausgegeben

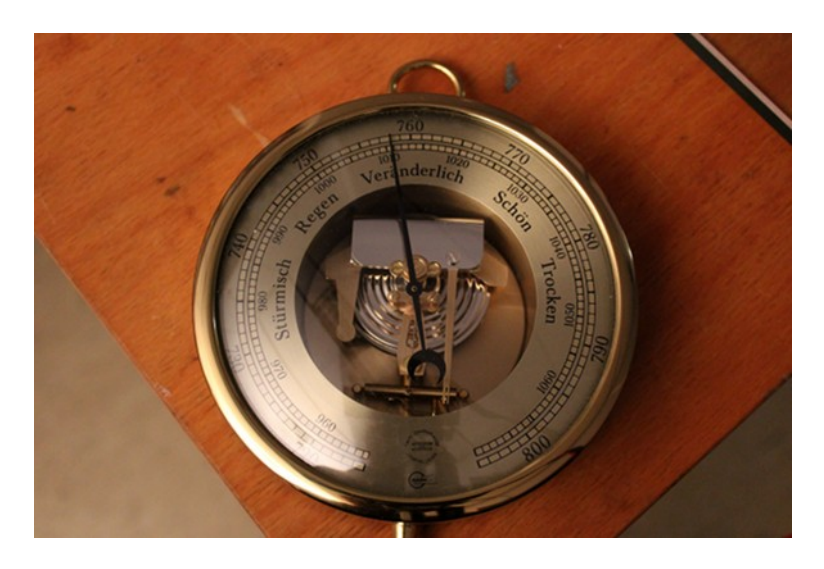

Abb. 4: Barometer aus dem Grundpraktikum, eignet sich ebenfalls um 6 m Höhenunterschied abzulesen, Aufl. ca. 0,5 hPa.

## Bemerkungen:

Das Barometer ist im Grundpraktikum Physik ausleihbar.

Der Temperatur und Drucksensor wird mit einem Minicomputer betrieben auf dem ein Linux Betriebssystem läuft. Die entsprechende Anleitung befindet sich in den Unterlagen. Das grafische Ausgabeprogramm ist ein python script.